## **Einbinden von Graphiken: LaTeX**

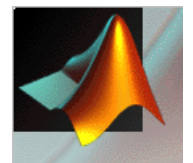

## see surfcdemo.m

% generate graphical output print –depsc surfcdemo.eps

```
\newif\ifpdf
\ifx\pdfoutput\undefined
  \pdffalse
  \usepackage[dvips]{graphicx}
\else
  \pdfoutput=1
  \pdftrue
  \usepackage[pdftex]{graphicx}
\chi_{\text{fi}}
```

```
\ifpdf
  \hspace*{\fill}
  \includegraphics[width=120mm]{../pdf/surfcdemo.pdf}
  \hspace*{\fill}
\else
  \hbox{\tt hspace*} \fill}
  \includegraphics[width=120mm]{../ps/surfcdemo.eps}
  \hbox{\hbox{hspace*}} \fill}
\chi_{\text{fi}}
```
## Problem

- besser: s / w
- Größe anpassen
- Schriftgröße ('FontSize')

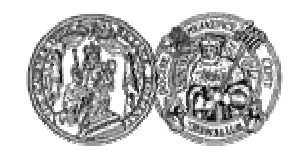

Martin-Luther-Universität Halle-Wittenberg, FB Mathematik und Informatik Martin Arnold: Wissenschaftliches Rechnen (SoS 2004)